## **Softwareempfehlungen für Schüler-Computer zu Hause**

Im Zuge der Lernmittelfreiheit, der Unterstützung von freiem Internet und freier Software sowie zur Portierbarkeit zu Hause erstellter Texte oder Präsentationen empfehlen wir für häusliche Computer eine ähnliche Softwereausstattung wie in der Schule.

Es muss nicht immer und ausschließlich Windows sein. Wer sich etwas mehr traut, sollte ruhig auch zu Hause ein Linux-System, zumindest als Zweitsystem installieren. Natürlich lassen sich alle in der Schule benötigten Programme auch unter Windows bzw. Mac installieren.

**Mit dem Schuljahr 2022/23 haben wir alle Computerkabinette unseres Hauses auf Linux Mint umge**stellt. (Vgl. Spalte "Freie Software" in nachfolgender Tabelle!)

In den meisten Klassen- und Fachräumen finden die Schüler für Recherchen und Präsentationen fest installierte Notebook-Beamer-Kombinationen mit folgender Software vor:

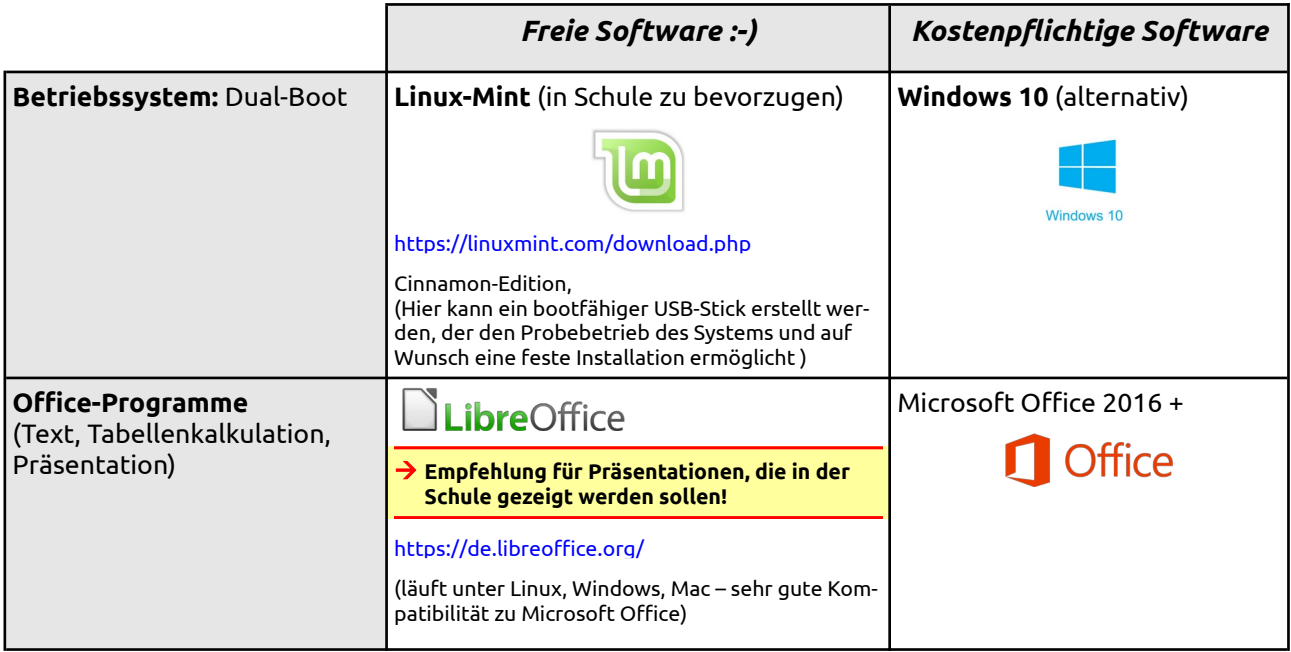

Die nachfolgenden **Software-Empfehlungen** sind durchweg kostenfrei und für Linux, Windows sowie Mac verfügbar:

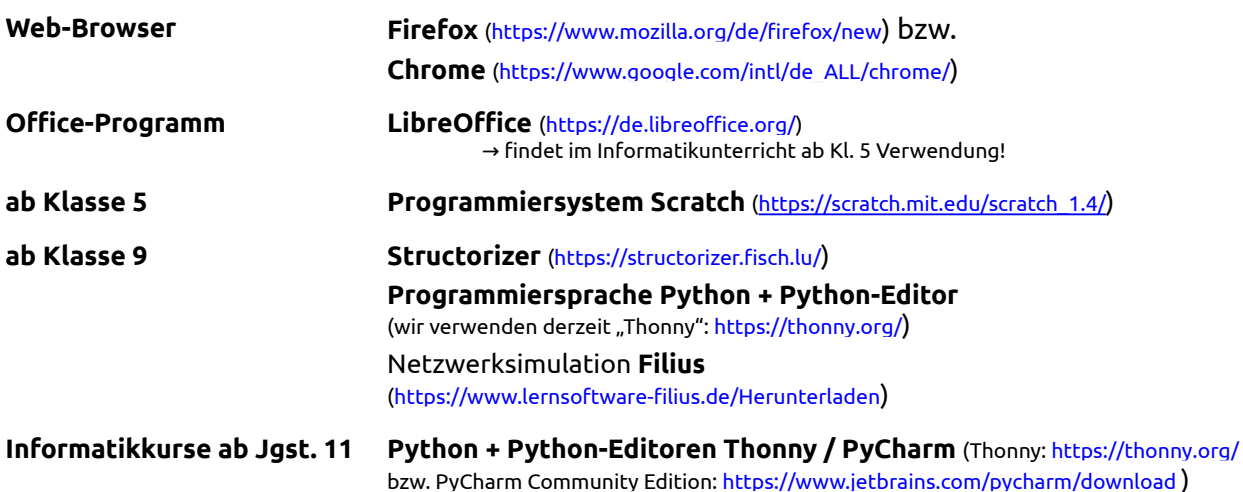